# ACE 中设计模式在分布式网络服务中的应用研究

刘益志

(四川大学 吴玉章学院, 成都 610041)

摘 要: 以网关应用服务的构建为例,详细探讨如何利用 Acceptor-Connector 模式来构建分布式网络服务的过程。 通过分析其构造过程可知,利用 Acceptor-Connector 模式可提高程序的灵活性、可扩展性,减少重复开发代码工作量。 关键词: 自适应通信环境: 设计模式; Acceptor-Connector; 分布式网络服务 中图分类号! CJ\$## 文献标志码! 9 文章编号! #""#%\$0)("!"#K#"(%#(K'%"\$

doi: 10. 3969/j. issn. 1001-3695. 2014. 05. 064

# Research on application of design patterns of ACE in distributed network services

#### LIU Yi-zhi

( College of Wuyuzhang Science, Sichuan University, Chengdu 610041, China)

Abstract: In view of the example of construction of gateway application service, this paper studied the procedure of how to develop the distributed network services by using Acceptor-Connector pattern deeply. Through the procedure of the construction, it proved that the Acceptor-Connector pattern could help to improve software's flexibility and extensibility, and it also could decrease the coding workload.

Key words: ACE(adaptive communication environment); design patterns; Acceptor-Connector; distributed network services

ACE 是基于 C + + 的一个开源通信软件开发框架。它适 用于并发通信软件的开发环境,可跨平台满足通用的通信软件 应用需求。目前, ACE 的应用领域遍及应用网络通信的各个 行业<sup>[1~4]</sup>,能实现高性能实时的通信服务和应用,除此之外, ACE 还能增强通信软件的可移植性,提高通信软件的灵活性、可 复用性和可扩展性。使用 ACE 来开发通信软件有如下优势<sup>[5]</sup>:

a)提高软件质量。ACE 的设计模式能够提高软件的灵活 性、可复用性、可扩展性和模块化。

b)良好的可移植性和跨平台特性。ACE 使用 C + + 开发, 且代码开发相当规范,所以具有良好的可移植性,且能跨平台。

通信系统越来越多地采用分布式架构。尽管分布式计算 为通信系统开发带来很多优势,但开发通信系统还是极容易出 错,这主要是由于分布式架构固有的复杂性所致。这些复杂性 主要表现在其缺乏可扩展性和重用性。由于面向对象的设计 模式能够提供一种对设计知识的封装方法,所以它能有效解决 分布式架构的复杂性。例如,设计模式能够用于描述微体系结 构中的 recurring。微体系结构是通用对象结构的抽象,其在分 布式通信软件的构建过程中是先决条件<sup>[6]</sup>。然而,抽象的模 式文档不能直接生产可重用的代码,因此需要对设计模式进行 深入研究,使其能适用于分布式网络服务的构建工作。

## 1 ACE 中的设计模式

#### 1.1 ACE 介绍

ACE 是一个面向对象、开源的开发框架,它实现了通信软 **件的基本应用和模式。它可跨越多种平台完成通用的通信软** 件任务,其中包括事件多路分离和事件处理器分派、信号处理、 服务初始化、进程间通信、共享内存管理、消息路由、分布式服 务动态(重)配置、并发执行和同步等<sup>[7]</sup>。ACE 中组件的层次 结构如图 1 所示。

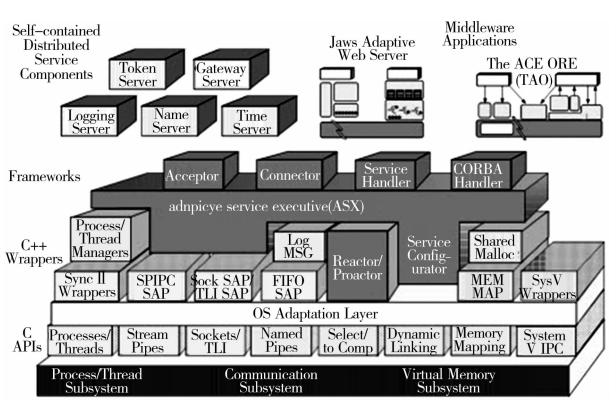

图 1 ACE 框架中组件的层次结构

ACE 工具包采用层次体系结构设计。ACE 的底层是封装 了现存操作系统网络编程机制的面向对象的 wrappers,高层则 扩展了底层的 wrappers,以提供面向对象的框架和组件,这些 框架和组件覆盖了面向应用程序的绝大多数网络任务和服务。 Wrappers 上面是 ACE 操作系统适配层, 它包括以下操作系统 机制,即多线程和同步、进程间通信、事件分离、直接动态链接、 内存映射文件和共享内存。在操作系统适配层之上是面向对 象的 wrappers,这些 wrappers 封装了程序并发机制、进程间通 信和虚拟内存管理机制。应用程序可以通过有选择地继承、聚 合和实例化 ACE 包的分类来组织这些组件。面向对象的 wrappers 使用通过类型安全的面向对象接口封装操作系统的 通信、并发和虚拟内存机制,提高了应用程序的健壮性。 这样 避免了应用程序直接访问操作系统库<sup>[8]</sup>。

ACE 包含一个高级的网络编程框架。它集成并加强了底 层 OS wrappers,这个框架支持由应用程序服务组成的动态配 置和并发网络后台程序。ACE 的框架部分包含以下分类<sup>[9]</sup>: a)Reactor, ACE reactor 提供了可扩展的、面向对象的多路输 出,根据不同事件的类型进行处理器调度;b) Service configura-

作者简介: 刘益志(1994-),男,四川成都人,本科,主要研究方向为移动互联网开发应用(644073664@ qq. com).

收稿日期: 2013-07-09; 修回日期: 2013-08-23

tor, ACE service configurator 支持在安装或运行时配置服务的 应用程序结构;c)Streams, ACE streams 组件简化了包含一个或 多个层次相关的服务并发通信软件的开发。

#### 1.2 设计模式

1) Reactor 模式 ACE 提供了 ACE Reactor 对各种类型的 事件进行多路分离并进通行相应的处理。同时,为了保证应用 的可移植性,无论是在何种操作系统上,也无论底层使用了何种 事件多路分离机制, ACE\_Reactor 所提供的接口都是一样的。

2) Proactor 模式 当操作系统平台支持异步操作时,一种 高效而方便地实现高性能 Web 服务器的方法是使用 ACE\_Proactor 模式。使用 ACE\_Proactor 模式设计的 Web 服务器通过一 个或多个线程控制来处理异步操作的完成。通过集成完成事 件多路分离和事件处理器分派, ACE\_Proactor 模式简化了异步 的  $W$ eb 服务器。

3) Strategy 模式 在 ACE 中, Strategy 模式定义了不同算 法的接口,分别封装起来,让它们彼此之间可以互相替换,其优 点在于系统中容易发生变化的部分与稳定的部分相互独立,该 模式对于后续的维护是非常有用的。使用 Strategy 可以应对 不稳定的需求,对于经常需要需求变更的部分,可以将改变的 部分限制在 Strategy 内,避免在系统中修改。

4) Acceptor-Connector 模式 在 ACE 中, Acceptor-Connector 模式借助名为 ACE Acceptor 的 Factory 实现。Factory 是用于 对助手对象的实例化过程进行抽象的类。Factory 允许一个对 象通过改变它所委托的对象来改变它的底层策略,而 Factory 提 供给应用的接口却是一样的,因此无须对客户代码进行改动。

#### 2 基于设计模式构建可扩展的分布式网络服务

#### 2.1 问题的提出

网关是网络服务中最为普遍的应用之一,它是一种充当转 换重任的计算机系统或设备。网关可以用于广域网互连,也可 以用于局域网互连。 网关一般采用基于连接的进程间通信机 制来传递数据。如图 2 所示, 网关所联系的 peers 区域为对等, 也就意味着通过网关有着许多不一样的连接和通信服务,其传 递方向可以是相互的。而传统的网关应用中,在建立连接时, 应在网关和 peers 区域按照主/被动模式建立,即网关必须采 用被动模式, peers 区域需采用主动模式。这就带来一个在程 序设计时缺乏灵活性和扩展性的问题。当面对各种不同的应 用时,需要设计各种不同的应用程序,也缺乏重用性。此外,使 用 socket 或是 TLI 这种较为底层的方式进行网络编程时会出 现类型检查等问题,这会导致程序在运行时出错。所以,应借 助设计模式所拥有良好的灵活性、可扩展、可封装等特点来有 效解决这些问题。

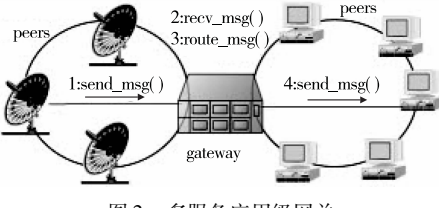

图 2 多服务应用级网关

### 2.2 构建可扩展的应用网关服务

Acceptor-Connector 模式的运行结构大致划分为三个阶段, 即端点或连接初始化阶段(endpoint initialization phase)、服务 初始化阶段(service activation phase)、服务处理阶段(service processing phase)<sup>[5]</sup>。图 3 为 ACE 中 Acceptor-Connector 模式的

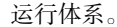

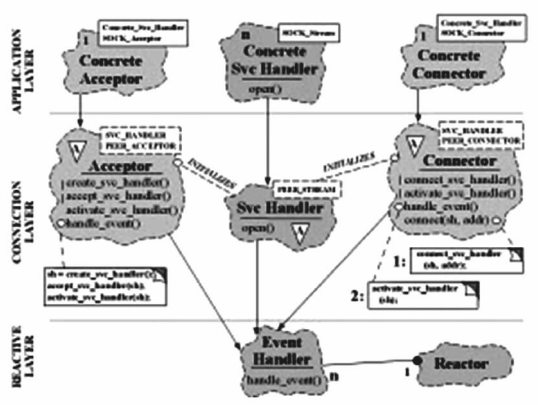

图 3 Acceptor-Connector 模式的运行体系 下面详细说明构建可扩展的应用级网关服务的过程。

1) 端点或连接初始化阶段 在使用 Acceptor 的情况下, 网 关应用程序可以调用 ACE\_Acceptor 中 Factory 的 open()方法, 或是用它的缺省构造器来开始被动侦听连接。当 Acceptor 工厂 的 open()方法被调用时,如果 Reactor 单体还没有被实例化, open()方法就首先对其进行实例化,然后调用底层具体 Acceptor 的 open()方法完成必要的初始化来侦听连接。例如,在使用 ACE\_SOCK\_Acceptor 的情况中打开 socket,将其绑定到用户想 要在其上侦听新连接的端口和地址上,在绑定端口后,它将会发 出侦听调用。Open 方法随后将 Acceptor 工厂登记到 Reactor,因 而在接收到任何到来的连接请求时, Reactor 会自动回调 Acceptor 工厂的 handle\_input()方法。正是因为这一原因, Acceptor 工 厂才从 ACE\_Event\_Handler 类层次派生,这样它才可以响应 Accept 事件,并被 Reactor 自动回调,提高程序开发的灵活性。在 使用 Connector 的情况中, 网关应用程序调用 Connector 工厂的 connect()方法来发起到对端的连接,除了其他一些选项,这个 方法的参数包括程序想要连接到的远地地址,以及同步及异步 方式。程序可以同步或异步进行连接,如果连接请求是异步的, ACE\_Connector 会在 Reactor 上登记自己,等待连接被建立。一 旦连接被建立,Reactor 将随即自动回调连接器。但如果连接请 求是同步的,connect()调用将会阻塞,直到连接被建立或超时 到期为止。Acceptor-Connector 模式初始化流程如图 4 所示。

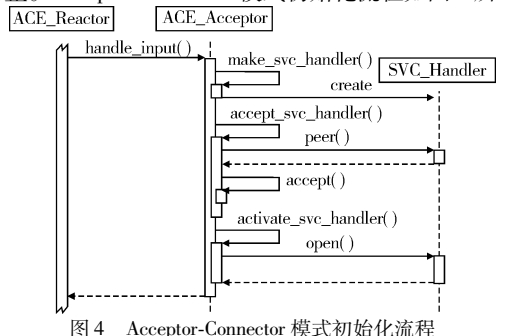

2) Acceptor 服务初始化阶段 在监听到端口上的连接需求 后, Reactor 自动回调 ACE\_Acceptor 工厂的 handle\_input()方法。 该方法是一个模板方法(template method)。模板方法用于定义 -个算法的若干步骤的顺序,并允许改变特定步骤的执行。这 种变动是通过允许子类定义这些方法的实现来完成的。 在网关应用程序中,模板方法将算法定义如下:

make\_svc\_handler();//创建服务处理器

accept\_svc\_handler();//将连接前一步创建的服务处理器 activate\_svc\_handler();//启动这个新服务处理器

这些方法都可以被重新编写,从而灵活地决定这些操作怎 样来实际执行。这样,handle\_input()将首先调用 make\_svc\_handler()方法,创建适当类型的服务处理器。在服务处理器被创 建后,handle\_input()方法调用 accept\_svc\_handler()。该方法将 连接服务处理器。在 ACE\_SOCK\_Acceptor 被用做具体 Acceptor 的情况下,它调用 BSD accept()例程来建立连接。在连接建立 后,连接句柄在服务处理器中被自动设置,这个服务处理器是通 过调用 make\_svc\_handler()创建的。该方法也可被重载,以提供 更复杂的功能。Handle\_input 函数的伪代码如下: ClientService::handle\_input (ACE\_HANDLE) const size\_t INPUT\_SIZE =  $4096$ ;  $\left\{ \right.$ cher buffer[INPUT\_SIZE]; ssize t recy cnt. send cnt:  $recv\_cnt = this \rightarrow peer$  (). recv (buffer, size of (buffer)); if ( $recv_cnt < 0$ ) {  $ACE\_DEBUG$  ((LM\_DEBUG, ACE\_TEXT (" (% P |% t) Connection  $closed \n\in \mathbb{N}$  ) ) ; return  $-1$ : -1 send\_cnt = this->peer (). send (buffer, ACE\_static\_cast (size\_t, recv\_  $cnt$ ) : if  $(send \text{ ent} = \text{recv} \text{ ent}$ return  $0$ ; if (send\_cnt ==  $-1$  && ACE\_OS:: last\_error ()! = EWOULDBLOCK) ACE\_ERROR\_RETURN ((LM\_ERROR, ACE\_TEXT  $($  " $($  % P  $|$  % t) % p \n" $),$  $ACE_TEXT$  ("send")), 0); if (send cnt =  $= -1$ )  $send\_cnt = 0;$ ACE\_Message\_Block \* mb;  $size_t$  remaining = ACE\_static\_cast (size\_t, (recv\_cnt - send\_cnt)); **ACE\_NEW\_RETURN**  $(mb, ACE\_Message\_Block (&buffer [send\_cnt], remaining), -1);$ int output\_off = this $\rightarrow$ msg\_queue () $\rightarrow$ is\_empty (); ACE\_Time\_Value nowait (ACE\_OS:: gettimeofday ()); if (this  $\rightarrow$ putq (mb, &nowait) = = -1) { ACE\_ERROR ((LM\_ERROR, ACE\_TEXT ("%P|%t) %p; discarding data\n"), ACE\_TEXT ("enqueue failed")));  $mb \rightarrow$ release ():  $return 0:$ if (output\_off) return this→reactor () → register\_handler(this, ACE\_Event\_Handler:: WRITE\_MASK);  $return 0:$ ₹ 3) Connector 服务初始化阶段 应用发出的 connect()方 法与 Acceptor Factory 中的 handle\_input()相类似,也即它是一 个模板方法。在构建网关服务的应用中,模板方法 connect()

定义下面一些可被重定义的步骤: make\_svc\_handler();//创建服务处理器

connect\_svc\_handler();//将连接接收进前一步创建的服务处理器 activate\_svc\_handler();//启动这个新服务处理器

每一方法都可以被重新编写,从而灵活地决定这些操作怎 样来实际执行。这样,在应用发出 connect()调用后,连接器的 Factory 通过调用 make\_svc\_handler()来实例化恰当的服务处 理器。在服务处理器被创建后, connect()调用确定连接是要 成为异步的还是同步的。如果是异步的,在继续下一步前,它 将自己登记到 Reactor,随后调用 svc\_handler()方法。在使用 ACE\_SOCK\_Connector 的情况下,这意味着将适当的选项设置 为阻塞或非阻塞式 I/O,然后发出 BSD connect()调用。如果 连接被指定为同步的,connect()调用将会阻塞,直到连接完全 建立。在这种情况下连接建立后,它将在服务处理器中设置句 柄来与它现在连接到的对端通信。在服务处理器中设置句柄 后,连接器模式将进行到最后阶段。如果连接被指定为异步 的,在向底层的具体连接器发出非阻塞 connect()调用后,对 connect\_svc\_handler()的调用将立即返回。在使用 ACE\_SOCK \_Connector 的情况中,这意味着发出非阻塞式 BSD connect()

调用。在连接稍后被实际建立时, Reactor 将回调 ACE\_Connector Factory 的 handle\_output()方法,该方法在通过 make\_svc\_ handler()方法创建的服务处理器中设置新句柄,然后 Factory 将进行下一阶段。与 accept\_svc\_handler()类似, connect\_svc\_ handler()是一个桥接方法,可进行重载和扩展,减少重复开发 代码的工作量。

4)服务处理 一旦服务处理器被创建、连接被建立以及 句柄在服务处理器中被设置, ACE\_Acceptor 的 handle\_input() 方法将调用 activate\_svc\_handler()方法。该方法将随即启用 服务处理器。其缺省行为是调用作为服务处理器入口的 open ()方法。在服务处理器开始执行时, open()方法是第一个被 调用的方法,程序调用 activate()方法来创建多个线程控制,并 在 Reactor 上登记服务处理器,这样当新的数据在连接上到达 时,它会被自动回调。该方法也是一个桥接方法,可被重载以 提供更为复杂的功能。这个重载、可复用的方法可以提供更为 复杂的并发策略,能为分布式应用服务提供丰富的开发功能。 服务处理流程如图 5 所示。

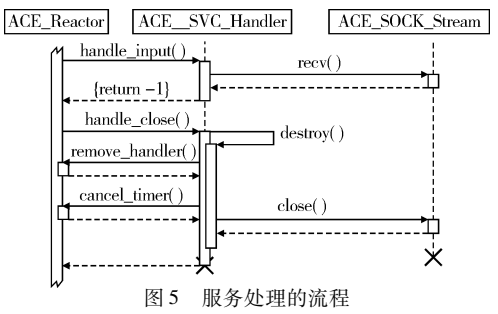

#### 3 结束语

ACE 能广泛地应用于分布式网络应用中的原因就在于其 采用多种设计模式。本文详细探讨了如何利用 Acceptor-Connector 模式来构建分布式网络服务的过程。当然, ACE 中的其 他设计模式,如 Proactor 和 Strategy 模式等也均可以用来构建 分布式网络服务。后续的研究工作可结合云计算中分布式网 络应用的新特点[10,11] 来探讨 ACE 的应用新模式。

#### 参考文献:

- [1] SCHMIDT D C, STAL M, ROHNERT H, et al. Pattern-oriented software architecture: patterns for concurrency and distributed objects, volume2 [M]. New York: Wiley, 2000.
- [2] 齐恒. 利用自适应通信环境构建消息通信平台[J]. 新疆师范大学 学报:自然科学版, 2009, 25(3): 75-80.
- [3] 李冠宇,谢康林. 基于 ACE 开发环境的 NAT/FW 穿透算法的研究 [J]. 计算机应用与软件, 2007, 24(11): 133-135.
- [4] 李宜达. 基于 ACE 的分布式服务器集群系统框架的设计与实现 [D]. 成都:电子科技大学,2009.
- [5] BUSCHMANN F, MEUNIER R. Pattern-oriented software architecture: a system of patterns [M]. New York: Wiley, 1996.
- [6] 肖万斌,任雄伟. 基于 ACE 设计模式的海军 EWS 系统设计方案 [J]. 微计算机信息, 2009, 21(19): 35-38.
- 「7] 朱建文,廖建新,朱晓明,等. 基于 ACE 并发编程模式的告警关联 系统设计与实现[J]. 计算机系统应用,2007(11):26-29.
- [8] 胡宁馨. 黄小平. ACE 编程框架快速通道分析与优化[J]. 小型微 型计算机系统, 2006, 27(3): 51-57.
- $[9]$  蓝炳雄,张丽. 基于 ACE 的共享内存 $[1]$ . 计算机系统应用, 2005  $(4)$   $.67 - 69$ .
- [10] BEACH T H, RANA O F, REZGUI Y, et al. Cloud computing for the architecture, engineering & construction sector, requirements, prototype & experience [J]. Journal of Cloud Computing,  $2013$ ,  $2(1)$ : 8.
- [11] WU Jian-ming, TONG Wen, ZHU Pei-ying. Adaptive scheduling of voice traffic in a multi-carrier communication environment: US, 2012/ 0195280 A1 [P]. 2012-08-02.